## **Create an Email Message**

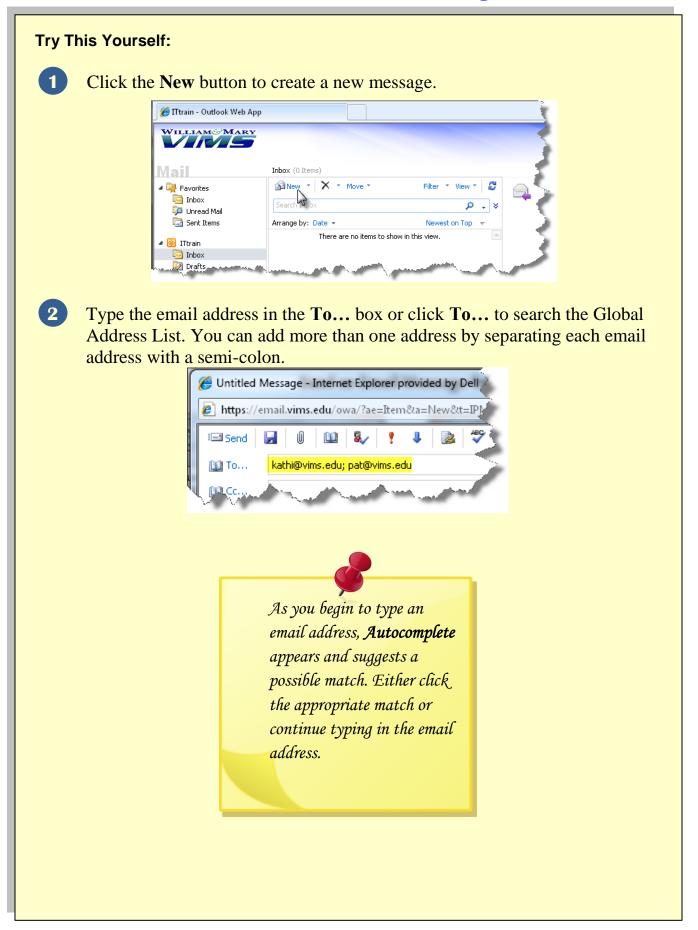

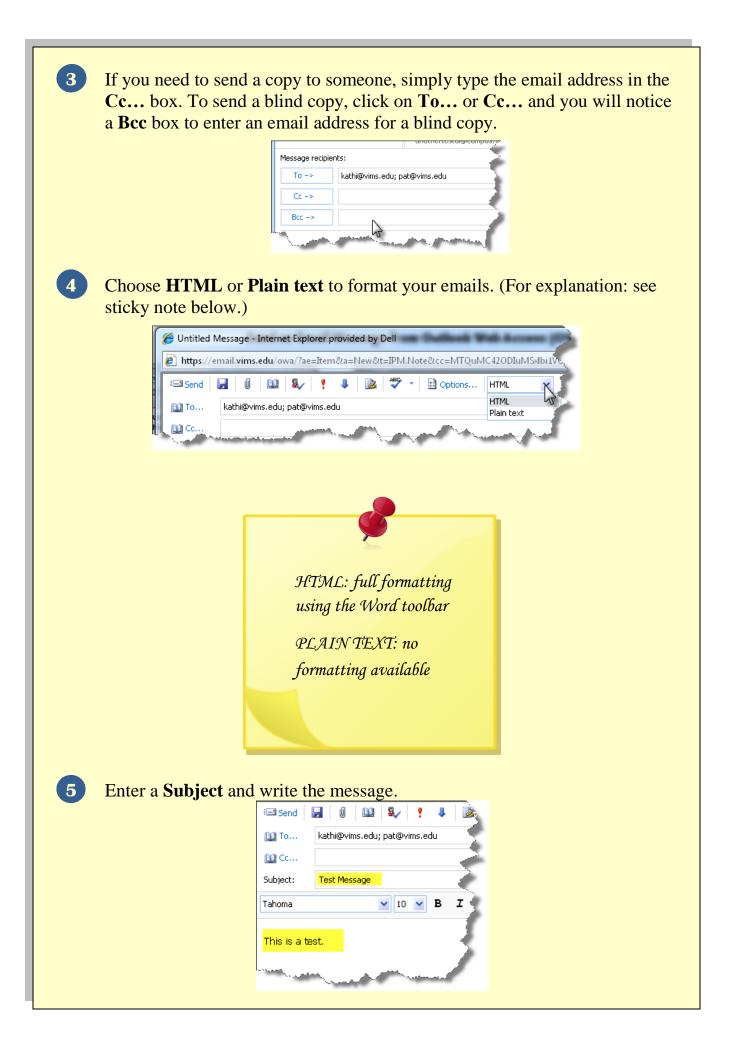

| 6 Remember to che | eck your spelling by clicking on the ABC button.                                                                                                    |
|-------------------|----------------------------------------------------------------------------------------------------|
| 7 Click Send.     | Interpretation in the second second secon |

Г